# **Integrale mit dem TI-30X Pro MathPrintTM berechnen**

Mit dem TI-30X Pro MathPrint™ können Integrale näherungsweise berechnet werden. Dazu wird die Zweitbelegung der Exponential-Taste genutzt:

#### $2nd[e<sup>T</sup>10<sup>T</sup>]$

Es öffnet sich das folgende, selbsterklärende Fenster:

 $\int_{0}^{\infty}$ CDdx

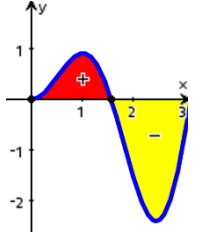

Wir stellen nun einige Aufgaben vor, wobei Aufgabe 1 so gestaltet ist, dass sich die benötigten Integrale auch ohne digitale Hilfsmittel berechnen lassen. So ist ein leichter Vergleich mit den Rechnerresultaten möglich. Außerdem sollten die Schülerinnen und Schüler das händische Rechnen immer wieder mal üben.

#### **Aufgabe 1:**

Ein Kessel hat den nebenstehenden Achsenschnitt (Angaben in cm). Der untere Teil kann als Rotationskörper aufgefasst werden, der bei Rotation einer Parabel  $y = f(x) = a \cdot x^2$  um die Symmetrieachse entsteht. Der obere Teil ist ein Zylinder.

- a) Berechnen Sie den Flächeninhalt des Querschnitts.
- b) Berechnen Sie das Fassungsvermögen des Zylinders.

Lösungen:

a) Gleichung der Funktion f:

 $y = f(x) = a \cdot x^2$  | Koordinaten von Q(-30|20) einsetzen  $20 = a \cdot (-30)^2$  | Gleichung nach a auflösen  $a=\frac{2}{\infty}$ 90  $y = f(x) = \frac{2}{\alpha}$  $rac{2}{90} \cdot x^2$ Flächeninhalt des Achsenschnitts:

Vom Flächeninhalt des Rechtecks (Quadrates) mit der Sei-

tenlänge 60 cm wird die Fläche unterhalb der Parabel abgezogen.

 $A = 60 \cdot 60 - 2 \cdot \int_0^{30} \frac{2}{90}$  $x^3$   $\frac{2}{90} \cdot x^2 dx = 3600 - 2 \cdot \frac{2}{90} \left[ \frac{1}{3} \right]$  $\frac{1}{3} \cdot x^3 \bigg] \frac{30}{0}$  $\frac{30}{0} = 3600 - \frac{4}{90}$  $\frac{4}{90}$  · 9000 = 3200 (cm<sup>2</sup>)

Mit dem TI-30X Pro MathPrint:

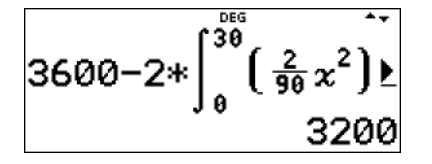

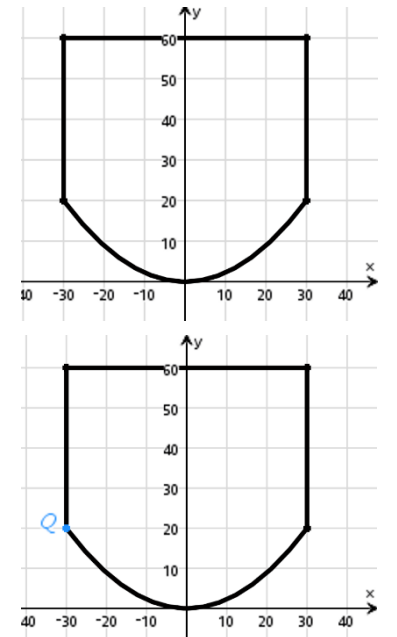

40

20

60

- b) Eine Drehung des Achsenschnitts um 90° erlaubt die Berechnung als Rotationsvolumen um die x-Achse. Wir ermitteln eine Gleichung der Umkehrfunktion von f(x).
	- $y = \frac{2}{\infty}$  $rac{2}{90} \cdot x^2$ | Umstellen nach x  $|x| = \frac{90y}{2}$ 2 | Variablen austauschen  $v = \pm \sqrt{45x}$ Wir betrachten nur den oberen Teil des Graphen.  $v = 3 \cdot \sqrt{5} \cdot \sqrt{x}$ Rotationsvolumen:  $V = \pi \cdot \int_0^{20} (3 \cdot \sqrt{5} \cdot \sqrt{x})^2 dx + \pi \cdot 30^2 \cdot 40 = \pi \cdot 45 \cdot \int_0^{20} x dx + 36000 \pi$

0  $V = \pi \cdot 45 \cdot \frac{x^2}{2}$  $\frac{x^2}{2}$  $\frac{20}{0}$  $\frac{20}{0}$  + 36 000 $\pi$  = 9 000 $\pi$  + 36 000 $\pi$  = 45 000 $\pi$   $\approx$  141 371,7 cm<sup>3</sup>  $V \approx 141.4$  dm<sup>3</sup>  $\approx 141.4$  Liter

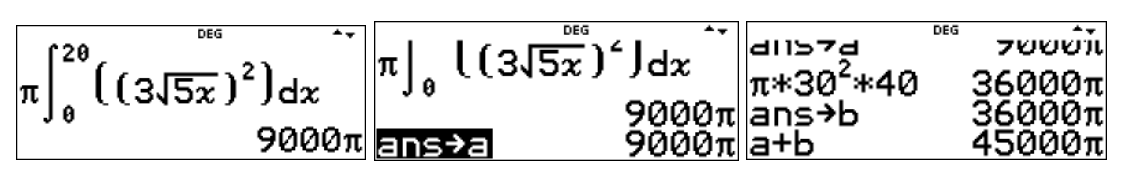

Hinweis: Das Ergebnis für das Teilvolumen des Rotationsparaboloiden wird unter der Variablen a gespeichert, das Zylindervolumen unter der Variablen b, sodass man dann durch Aufrufen der Variablen leicht deren Summe bilden kann.

## **Aufgabe 2:**

Ein Massepunkt beginnt seine Bewegung, die stets auf einem geradlinigen Kurs erfolgt, in Richtung Osten. Der Geschwindigkeitsverlauf wird in den ersten sechs Sekunden modellhaft durch den Graphen der Funktion  $v(t) = t \cdot \sin(2t)$  (t in s, v in m/s) beschrieben.

- a) Beschreiben Sie den Bewegungsablauf in Worten.
- b) Berechnen Sie den Gesamtweg, den der Massepunkt in diesem Zeitraum zurücklegt.
- c) Ermitteln Sie, an welcher Stelle sich der Massepunkt nach sechs Sekunden befindet.

### Lösungen:

- a) Wenn der Graph oberhalb der x-Achse liegt, dann bewegt sich der Massepunkt zunächst (bis zur ersten Nullstelle) in Richtung Osten. Liegt der Graph unterhalb der x-Achse, so bewegt sich der Massepunkt in entgegengesetzte Richtung, also nach Westen. Die Flächeninhalte, die der Graph zwischen den Nullstellen mit der x-Achse einschließt, sind ein Maß für die zurückgelegten Wegstrecken.
- b) Die Gesamtstrecke entspricht der Summe der Flächeninhalte zwischen Graph und x-Achse. Diese Flächeninhalte können durch bestimmte Integrale berechnet werden. Dabei ist zu berücksichtigen, dass Flächen unterhalb der x-Achse beim Integrieren negative Vorzeichen bekommen. Beim Aufsummieren müssen deshalb die Beträge der

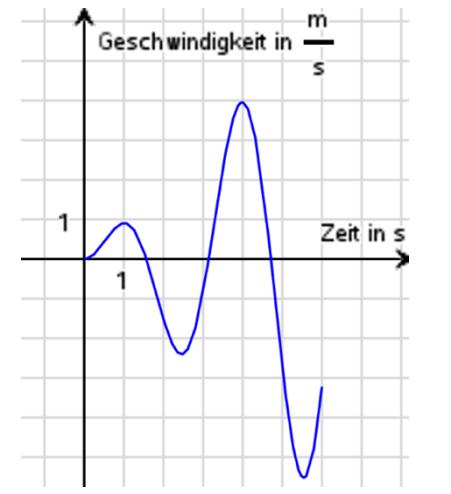

Flächeninhalte berücksichtigt werden. Die Integralgrenzen ergeben sich aus den Nullstellen der Funktion v(t) sowie den Intervallgrenzen 0 s und 6 s.

Die Nullstellen von  $v(t)$  im Intervall [0; 6] erhält man für  $x = 0$  oder sin(2x) = 0. Wer das überblickt, hat sofort  $x \in \left\{0, \frac{\pi}{2}\right\}$  $\frac{\pi}{2}$ ;  $\pi$ ;  $\frac{3}{2}$  $\frac{3}{2}\pi$ }. Die Nullstellen können auch näherungsweise mit *num-solve* bestimmt werden. Die benötigten Startwerte können dem Graphen entnommen werden.

Wichtig: Rechner auf Bogenmaß (RAD) einstellen mit [mode] (ienter [15]

Startwert  $x = 2$ :

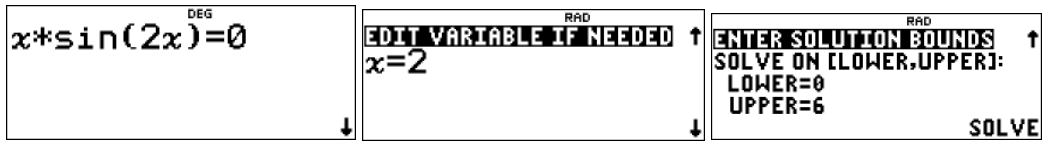

NUMERIC SOLVER SOLUTIONT  $x=1.570796326793$ LEFT-RIGHT=0

Startwert  $x = 3$ :

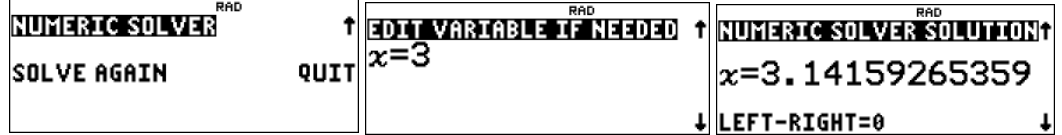

Startwert  $x = 5$ :

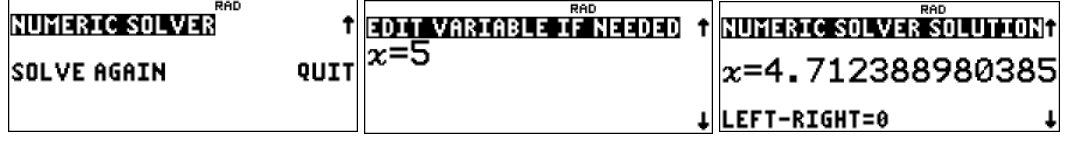

Näherungswert der Nullstellen:  $x \in \{0, 1.57, 3.14, 4.71\}$ 

Berechnung der Teilwegstrecken):

\n
$$
A_{1} \approx \int_{0}^{1.57} x \cdot \sin(2x) dx \approx 0.79
$$
\n
$$
A_{2} \approx \int_{1.57}^{3.14} x \cdot \sin(2x) dx \approx -2.36
$$
\n
$$
A_{3} \approx \int_{3.14}^{4.71} x \cdot \sin(2x) dx \approx 3.93
$$
\n
$$
A_{4} \approx \int_{4.71}^{6} x \cdot \sin(2x) dx \approx -5.02
$$
\nTherefore, the following equation is:

\n
$$
A_{1} \approx \int_{0}^{4.71} x \cdot \sin(2x) dx \approx 3.93
$$
\n
$$
A_{2} \approx \int_{0}^{4.71} x \cdot \sin(2x) dx \approx -5.02
$$
\nTherefore, the following equation is:

\n
$$
A_{3} \approx \int_{0}^{4.71} x \cdot \sin(2x) dx \approx -5.02
$$
\nTherefore, the following equation is:

\n
$$
A_{4} \approx \int_{0}^{6} x \cdot \sin(2x) dx \approx -5.02
$$
\nTherefore, the following equation is:

\n
$$
A_{5} \approx \int_{0}^{4.71} x \cdot \sin(2x) dx \approx -5.02
$$
\nTherefore, the following equation is:

\n
$$
A_{6} \approx \int_{0}^{4.71} x \cdot \sin(2x) dx \approx -5.02
$$
\nTherefore, the following equation is:

\n
$$
A_{7} \approx \int_{0}^{4.71} x \cdot \sin(2x) dx \approx 3.93
$$
\nTherefore, the following equation is:

\n
$$
A_{8} \approx \int_{0}^{4.71} x \cdot \sin(2x) dx \approx -5.02
$$
\nTherefore, the following equation is:

\n
$$
A_{9} \approx \int_{0}^{4.71} x \cdot \sin(2x) dx \approx -5.02
$$
\nTherefore, the following equation is:

\n
$$
A_{1} \approx \int_{0}^{6} x \cdot \sin(2x) dx \approx -5.02
$$
\nTherefore, the following equation is:

\n
$$
A_{1} \approx
$$

 $A_{Gesamt} = A_1 + |A_2| + A_3 + |A_4| \approx 0.79 + 2.36 + 3.93 + 5.02 = 12.1$ 

Alternativ:

$$
\int_{0}^{6} (1x*\sin(2x)1) \, dy
$$
  
12.09048238

Der Massepunkt hat in den ersten sechs Sekunden ca. 12,1 m zurückgelegt.

c) Die Entfernung vom Ursprung nach sechs Sekunden entspricht der Summe der Teilflächen (= Wegstrecken) unter Beachtung der Vorzeichen oder dem Integral  $\int_0^6 v(t) dt.$ 

 $A_{Abstand\ zum\ Ursprung} \approx 0.79 - 2.36 + 3.93 - 5.02 = -2.66$ 

$$
\int_{0}^{6} (x * \sin(2x)) dx -2.665705106
$$

Der Massepunkt befindet sich zum Zeitpunkt  $t = 6$  s ca. 2,66 m westlich vom Startpunkt.

#### **Aufgabe 3<sup>1</sup> :**

Die nicht maßstäbliche Skizze zeigt eine Parabel. Ermitteln Sie eine Gleichung der Parabel.

Lösung: Parabelgleichung:  $f(x) = a \cdot x \cdot (x - u)$  mit a < 0 und u > 0 Scheitelpunkt:  $f\left(\frac{u}{2}\right)$  $\frac{a}{2}$ ) = 12 Einsetzen:  $\mathfrak u$  $\frac{u}{2} \cdot \left(\frac{u}{2}\right)$  $\frac{u}{2} - u$ ) = 12 Vereinfachen:  $-a \cdot \frac{u^2}{4}$  $\frac{1}{4}$  = 12 Umstellen: 48  $-a$  $(u > 0$  und  $a < 0$ ) Flächeninhalt:  $\int_0^u (a \cdot x \cdot (x - u)) dx = 48$  $\int\int a \cdot x \cdot \left(x - \frac{48}{x}\right)$  $\left(\frac{-a}{-a}\right)$  |  $dx = 48$  $\frac{48}{4}$  $-a$ 

0

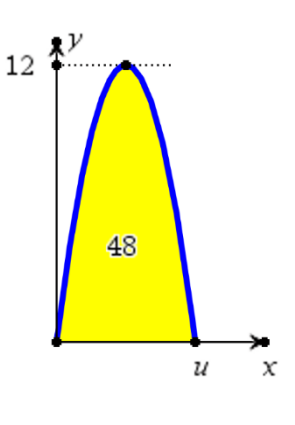

Berechnung des Wertes von a mit dem TI - 30X Pro MathPrint kann mithilfe des numerischen Gleichungslösers und des Integrators erfolgen. () Dabei ist bei der Angabe des Startwertes für a und des Lösungsintervalls für a zu beachten, dass a < 0 und dass die Lösungsvariable a (nicht x) sein muss.

 $^{\text{\tiny{\textup{1}}}}$  Eine ähnliche Aufgabe findet man in: Bigalke/ Köhler, "Mathematik 12, Sachsen-Anhalt, Qualifikationsphase", Cornelsen, 2016, Seite 40

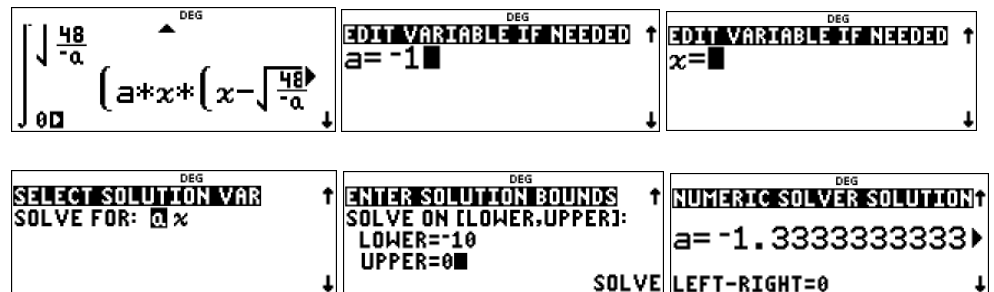

Die Lösung für a ist unter diesem Variablennamen gespeichert. Man kann sich davon überzeigen, indem man über *recall* die Variablen anzeigen lässt.

 $2nd$  sto  $\rightarrow \bigcirc \bigcirc \bigcirc \bigcirc 5$ 

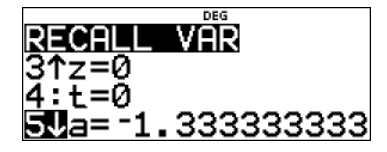

Der unendliche Dezimalbruch kann in einen gemeinen Bruch umgewandelt werden, der dann wieder unter der Variablen a gespeichert wird.

2nd  $\bullet \approx$  enter  $\frac{1}{s}$  sto  $\rightarrow$   $\frac{1}{x^{yzt}}$   $\frac{1}{s^{yzt}}$   $\frac{1}{x^{yzt}}$   $\frac{1}{x^{yzt}}$   $\frac{1}{x^{yzt}}$   $\frac{1}{x^{yzt}}$  enter

-1.333333333334)  $\frac{4}{3}$ ∣ans→a

Mit  $u = \sqrt{\frac{48}{a}}$ 

 $\frac{48}{-a}$  kann die zweite Integrationsgrenze u berechnet werden.

 $[2nd]x^2[4]8] = [(-)]x^{\frac{yzt}{abcd}}[x^{\frac{yzt}{abcd}}]x^{\frac{yzt}{abcd}}[x^{\frac{yzt}{abcd}}]x^{\frac{yzt}{abcd}}(0)$ 

 $\frac{4}{3}$ 

6

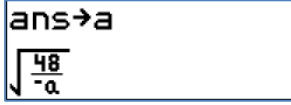

Schließlich wird noch eine Probe durchgeführt.

$$
\int_{0}^{6} (a*x*(x-6)) dx
$$

## **Anhang: Lösung der Aufgaben 2 und 3 mit dem TI-Nspire.**

## **Aufgabe 2:**

Mit dem TI-Nspire ist die Aufgabe schnell erledigt.

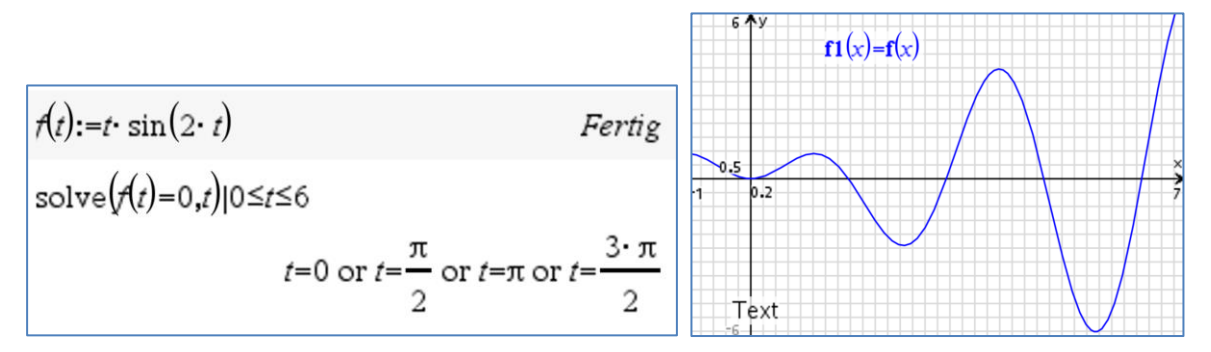

Definition der Funktion, Berechnung der Nullstellen und eine erste Darstellung erfolgen zuerst.

Berechnung des zurückgelegten Weges

$$
\int_{0}^{\frac{\pi}{2}} \frac{\pi}{2} f(t) dt - \int_{\frac{\pi}{2}}^{\frac{\pi}{2}} f(t) dt + \int_{\frac{\pi}{2}}^{\frac{3}{2}} f(t) dt - \int_{\frac{3}{2} \cdot \pi}^{6} f(t) dt
$$

Diesen Wert hätte man auch auf folgendem Weg schneller erhalten:

$$
\int_{0}^{6} |f(t)| dt
$$
 12.0905

Die Entfernung zum Ursprung ergibt sich auch direkt mit der oben genannten Formel.

$$
\int_{0}^{6} f(t) dt
$$

Diesen Wert hätte man auch auf grafischen Weg mit dem "Graph-analysieren-Werkzeug" ermitteln können.

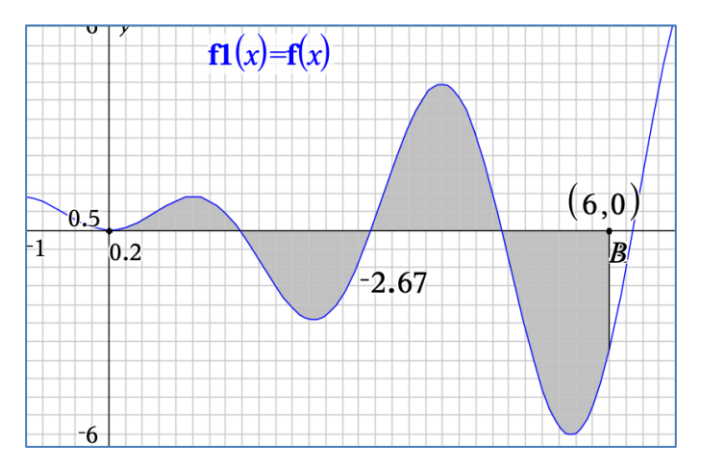

## **Aufgabe 3**

Die Lösung erfolgt hier mit einem ähnlichen Ansatz und erlaubt bei Verwendung des TI-Nspire auch eine grafische Kontrolle.

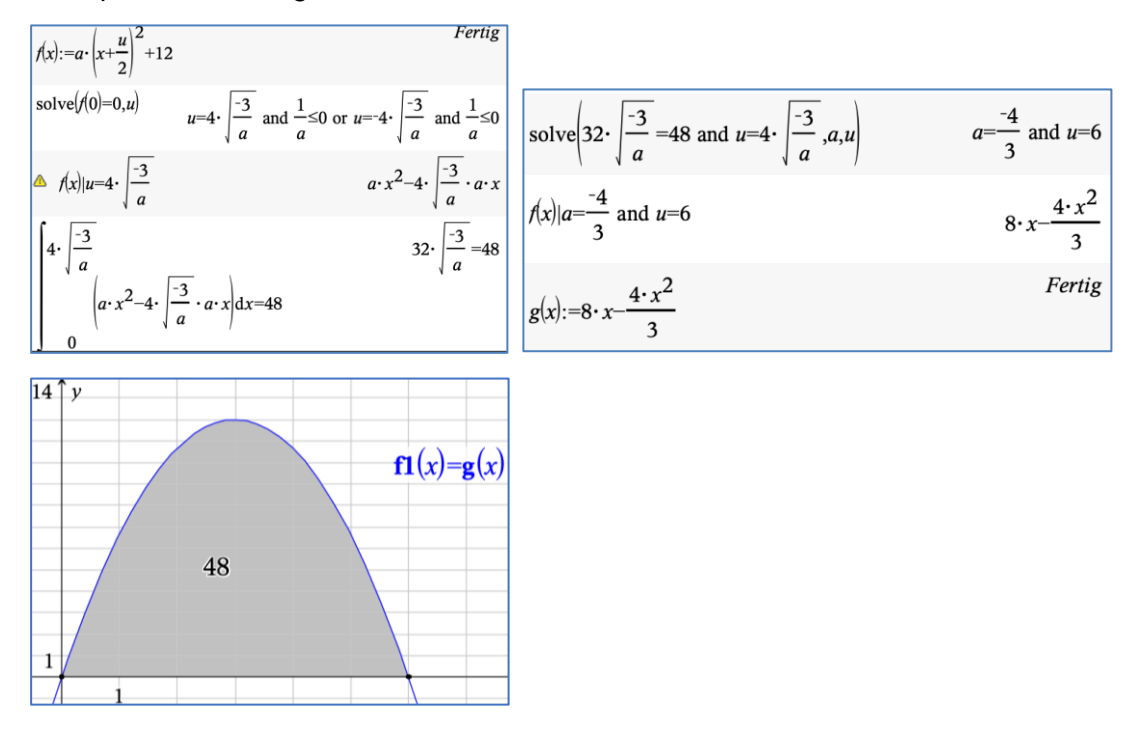

#### **Autoren:**

*Dr. Hubert Langlotz Dr. Wilfried Zappe*